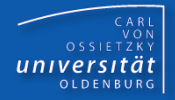

# Programmierkurs Java

## UE 18 – Dynamisches Binden

Dr.-Ing. Dietrich Boles

© Dr.-Ing. Dietrich Boles

Programmierkurs Java © Dr.-Ing. Dietrich Boles UE 18 – Dynamisches Binden

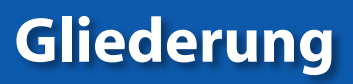

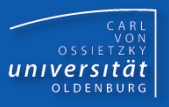

- Definition
- Prinzip
- Beispiel Graphik
- Instanz-Methoden
- private Instanz-Methoden
- Klassen-Methoden
- Attribute
- Vorteile
- Beispiel
- Zusammenfassung

## **Definition**

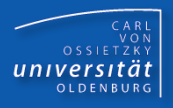

## Dynamisches Binden:

- Zuordnung eines Methodenrumpfes zu einem Methodenaufruf erst zur Laufzeit
- beim Aufruf einer Instanz-Methode über eine Objektvariable wird diejenige Methode ausgeführt, die der Klasse des referenzierten Objektes zugeordnet ist  $(\rightarrow$  überschriebene Methode)
- Relevanz: Laufzeit

– statisches Binden: Zuordnung eines Methodenrumpfes zu einem Methodenaufruf bereits zur Compilierzeit

### Prinzip

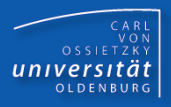

```
class Tier {
  void gibLaut() { ... }
}
class Hund extends Tier {
  void gibLaut() { ... } // überschriebene Methode
}
Tier t = new Hund(); // Polymorphie
t.gibLaut(); // dyn. Binden
static void aergern(Tier tier) {
  tier.gibLaut(); ...
}
aergern(new Tier()); // Aufruf von gibLaut der Klasse Tier
aergern(new Hund()); // Aufruf von gibLaut der Klasse Hund
```
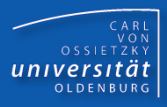

```
class Graphik {
   void draw() {
     IO.println("Graphik draw");
} }
```

```
class Rectangle extends Graphik {
   void draw() {
     IO.println("Rectangle draw");
} }
```

```
class Square extends Rectangle {
   void draw() {
     IO.println("Square draw");
} }
```

```
class Circle extends Graphik {
   void draw() {
     IO.println("Circle draw");
} }
```
![](_page_5_Picture_1.jpeg)

```
class GraphikSet {
   Graphik[] elemente;
   int next;
  GraphikSet(int groesse) {
     this.elemente = new Graphik[groesse]; this.next = 0;
   }
  void add(Graphik obj) {
     this.elemente[this.next++] = obj;
   }
  void drawAll() {
     for (int i=0; i<this.next; i++)
       this.elemente[i].draw(); // dynamisches Binden!
} }
class GraphikProgramm {
  public static void main(String[] args) {
     GraphikSet menge = new GraphikSet(100);
     menge.add(new Circle()); // Polymorphie!
     menge.add(new Square()); 
     menge.drawAll(); // Ausgabe: Circle draw
                       // Square draw
} }
```
![](_page_6_Picture_1.jpeg)

#### Instanz-Methoden werden dynamisch gebunden

```
class X {
  void print() { // Instanzmethode
    IO.println("in X");
   }
  void call() {
    this.print(); // dynamisch gebunden
 }
}
class Y extends X {
  void print() { // überschrieben
    IO.println("in Y");
   }
  public static void main(String[] args) {
   Y Y = new Y();
    y.call(); // Ausgabe: in Y
} }
```
![](_page_7_Picture_1.jpeg)

 Ausnahme: private Instanz-Methoden werden statisch gebunden

```
class X {
  private void print() { // private Instanzmethode
     IO.println("in X");
   }
  void call() {
     this.print(); // statisch gebunden
 }
}
class Y extends X {
  void print() { // überschrieben
     IO.println("in Y");
   }
  public static void main(String[] args) {
   Y y = new Y();
    y.call(); // Ausgabe: in X
} }
```
![](_page_8_Picture_1.jpeg)

Klassen-Methoden werden statisch gebunden

```
class X {
  static void print() { // Klassen-Methode
     IO.println("in X");
   }
  void call() {
     this.print(); // statisch gebunden (X.print();)
   }
}
class Y extends X {
   static void print() { // überschrieben
     IO.println("in Y");
   }
  public static void main(String[] args) {
   Y y = new Y();
    y.call(); // Ausgabe: in X
} }
```
## Attribute

![](_page_9_Picture_1.jpeg)

Dynamisches Binden gilt nur für Methoden nicht für Attribute!

```
class X {
   int i;
  void f() { ... }
}
class Y extends X {
   int i;
  void f() { ... }
}
...
X obj = new Y();
obj.f(); // Aufruf der Methode f der Klasse Y
obj.i = 3; // Zugriff auf Attribut i der Klasse X
((Y)obj).i = 5; // Zugriff auf Attribut i der Klasse Y
```
## **Vorteile**

![](_page_10_Picture_1.jpeg)

Erweiterbarkeit (ohne Quellcode-Änderung):

Implementierung von erweiterbaren

- Funktionen
- Frameworks

die auch für Objekte einsetzbar sind, deren Klassen zur Entwicklungszeit der Funktionen bzw. Frameworks noch gar nicht existierten.

Beispiel: Java-GUI-Framework AWT

## Beispiel

![](_page_11_Picture_1.jpeg)

```
static boolean nullstelle(Funktion funk, int von, int bis) {
  for (int x = von; x \leq bits; x++) {
    if (funk.f(x) == 0) return true;
   }
   return false;
}
class Funktion { int f(int x) { return x; } }
class QuadratFunktion extends Funktion {
   int f(int x) { return x * x; }
}
Funktion id = new Funktion();
Funktion q = new QuadratFunktion();
System.out.println(nullstelle(id, 2, 4));
System.out.println(nullstelle(q, -3, 4));
```
![](_page_12_Picture_1.jpeg)

- **Polymorphie: Fähigkeit einer Objektvariablen vom Typ T<sub>1</sub>, auf** Objekte von Klassen eines anderen Typs T<sub>2</sub> verweisen zu können, wobei in Java T<sub>2</sub> Unterklasse von T<sub>1</sub> sein muss
- Statisches Binden: Bereits zur Compilierzeit steht fest, welche Methode ausgeführt wird (Klassenmethode, private Instanzmethoden)
- Dynamisches Binden: Erst zur Laufzeit wird ermittelt, welche Methode ausgeführt wird (nicht-private Instanzmethoden)
- Beim Aufruf einer nicht-private Instanz-Methode über eine Objektvariable wird diejenige Methode ausgeführt, die der Klasse des referenzierten Objektes zugeordnet ist
- Vorteil des dynamischen Bindens: einfache Erweiterbarkeit von Programmen (ohne Quellcode-Änderungen)